# <span id="page-0-0"></span>FDP control in multivariate linear models using the bootstrap

### Samuel Davenport, Bertrand Thirion, Pierre Neuvial

University of California, San Diego

August 31, 2022

## <span id="page-1-0"></span>[Notation and general framework](#page-1-0)

### Definition

Given  $D, L \in \mathbb{N}$  and a finite set  $\mathcal{V} \subset \mathbb{R}^D$ , we define a **random field** on V to be a random function  $f: V \to \mathbb{R}^L$ . We will say that f has dimension L.

### Definition

Given functions  $\mu: \mathcal{V} \to \mathbb{R}^L$  and  $\mathfrak{c}: \mathcal{V} \times \mathcal{V} \to \mathbb{R}$  we write  $f \sim \mathcal{G}(\mu, \mathfrak{c})$  if  $f$ is a random field on  $V$  with mean  $\mu$  and covariance  $c(u, v) = cov(f(u), f(v))$  and such that  $vec(f)$  has a multivariate Gaussian distribution.

Suppose that we observe random fields  $y_i: \mathcal{V} \to \mathbb{R}$ , for  $1 \leq i \leq n$  and some number of subjects  $n$ . At each voxel we assume that

$$
Y_n(v) = X_n \beta(v) + E_n(v)
$$

• 
$$
Y_n(v) = [y_1(v), \ldots, y_n(v)]^T
$$
: the response at each  $v \in V$ 

• 
$$
\beta : \mathcal{V} \to \mathbb{R}^p
$$
: vector of parameters

- $\bullet$   $X_n$ : design matrix (which is itself random)
- $E_n = [\epsilon_1, \ldots, \epsilon_n]^T$  the noise is an *n*-dimensional random field. We will assume that  $(\epsilon_m)_{m\in\mathbb{N}}$  is an i.i.d sequence.

Then given contrasts,  $c_1, \ldots, c_L \in \mathbb{R}^p$  for some number of contrasts  $L \in \mathbb{N}$ , we are interested in testing the null hypotheses:

$$
H_{0,l}(v) : c_l^T \beta(v) = 0
$$

for  $1 \leq l \leq L$  and each  $v \in V$ .

We can test these using the *t*-statistic:

$$
T_{n,l}(v) = \frac{c_l^T \hat{\beta}_n(v)}{\sqrt{\hat{\sigma}_n(v)^2 c_l^T (X_n^T X_n)^{-1} c_l}}.
$$
\n(1)

For  $n \in \mathbb{N}$ ,  $1 \leq l \leq L$  and  $v \in V$  we can define p-values,

$$
p_{n,l}(v) = 2(1 - \Phi_{n-r_n}(|T_{n,l}(v)|))
$$
\n(2)

where  $\Phi_{n-r_n}$  is the CDF of a *t*-statistic with  $n-r_n$  degrees of freedom.

- These are asymptotically valid
- Under an additional assumption of Gaussianity they are valid in the finite sample

• Let 
$$
\mathcal{H} = \{(l, v) : 1 \leq l \leq L \text{ and } v \in \mathcal{V}\}\)
$$
 and  $m = |\mathcal{H}|$ .

• For  $H \subseteq \mathcal{H}$ , let |H| denote the number of elements within H.

• let  $\mathcal{N} \subset \mathcal{H}$  index the null hypotheses.

Given  $0 < \alpha < 1$  we want,

$$
V: \{H: H \subset \mathcal{H}\} \to \mathbb{N}
$$

such that

<span id="page-6-0"></span>
$$
\mathbb{P}(|S \cap \mathcal{N}| \le V(S), \ \forall S \subset \mathcal{H}) \ge 1 - \alpha. \tag{3}
$$

If [\(3\)](#page-6-0) holds then, with probability  $1 - \alpha$ , simultaneously over all  $S \subset \mathcal{H}$ ,  $V(S)$  provides a upper bound on the number of false positives within S.

Define the **joint error rate (JER)** of the collection  $(R_k)_{1\leq k\leq K} \subset \mathcal{H}$  $JER((R_k(\lambda))_{1\leq k\leq K}):=\mathbb{P}(|R_k\cap\mathcal{N}|>k-1,$  some  $1\leq k\leq K$  (4)

[\(Blanchard, Neuvial, Roquain, et al., 2020\)](#page-31-1) showed that if

 $JER((R_k)_{1\leq k\leq K})\leq \alpha$ 

then the bound  $\overline{V}_{\alpha} : \{H : H \subset \mathcal{H}\} \to \mathbb{R}$ , sending  $S \subset \mathcal{H}$  to

$$
\overline{V}_{\alpha}(S) = \min_{1 \le k \le K} (|S \setminus R_k| + k - 1) \wedge |S|,
$$
\n(5)

satisfies [\(3\)](#page-6-0) and thus provides an  $\alpha$ -level bound over the number of false positives within each chosen rejection set.

Let  $K \in \mathbb{N}$  and suppose we have a set of, strictly increasing and continuous template functions

$$
t_k : [0,1] \to \mathbb{R} \tag{6}
$$

for each  $1 \leq k \leq K$ . Given  $n \in \mathbb{N}$ , define

$$
R_k(\lambda) = \{ (l, v) \in \mathcal{H} : p_{n,l}(v) \le t_k(\lambda) \},
$$

for each  $\lambda \in [0,1]$ . We will refer to the collection  $(R_k(\lambda))_{1\leq k \leq K}$  as the canonical reference family. The simplest example is the linear template family i.e.  $t_k(\lambda) = \frac{\lambda k}{m}$ .

Let  $p_{(k:\mathcal{N})}^n$  be the k<sup>th</sup> smallest p-value in the set  $\{p_{n,l}(v) : (l, v) \in \mathcal{N}\}\$ (and set  $p_{(k:\mathcal{N})}^n = 1$  if  $k > |\mathcal{N}|$ ).

#### Claim

For each  $\lambda \in [0,1]$ ,

$$
JER((R_k(\lambda))_{1\leq k\leq K})=\mathbb{P}\bigg(\min_{1\leq k\leq K\wedge|\mathcal{H}|}t_k^{-1}(p_{(k:\mathcal{N})}^n)\leq \lambda\bigg).
$$

## <span id="page-10-0"></span>[Bootstrapping in the Linear Model](#page-10-0)

Let

$$
\hat{E}_n = Y_n - X_n \hat{\beta}_n = (I_n - X_n (X_n^T X_n)^{-1} X_n^T) E_n.
$$

where  $I_n$  is the  $n \times n$  identity matrix and

$$
\hat{\beta}_n = (X_n^T X_n)^{-1} X_n^T Y_n = \beta + (X_n^T X_n)^{-1} X_n^T E_n.
$$

Given  $B \in \mathbb{N}$  for each  $1 \leq b \leq B$ , conditional on the data,  $\hat{\epsilon}_1^b, \dots, \hat{\epsilon}_n^b$  are chosen independently with replacement from  $\left\{\hat{E}_{n,1}, \ldots, \hat{E}_{n,n}\right\}$ resulting in a combined random field  $E_n^b = [\hat{\epsilon}_1^b, \dots, \hat{\epsilon}_n^b]^T$ . Let

$$
Y_n^b = X_n \hat{\beta}_n + E_n^b
$$

and let

$$
\hat{\beta}_n^b = (X_n^T X_n)^{-1} X_n^T Y_n^b
$$

be the bootstrapped parameter estimates.

### Assumption

<span id="page-12-0"></span>a) For  $n \in \mathbb{N}$ ,  $X_n = [x_1, \ldots, x_n]^T$  for a sequence of i.i.d vectors  $(x_n)_{n\in\mathbb{N}}$  in  $\mathbb{R}^p$  such that  $\mathbb{E}\left[\|x_1\|^{5/2}\right]<\infty$  and whose multivariate density is bounded above.

b)  $(\epsilon_n)_{n\in\mathbb{N}}$  is an i.i.d sequence of 1-dimensional random fields on V which is independent of  $(x_n)_{n \in \mathbb{N}}$  and such that  $\max_{v \in \mathcal{V}} \mathbb{E}[\epsilon_1(v)^4] < \infty$ and  $\min_{v \in \mathcal{V}} \text{var}(\epsilon_1(v)) > 0.$ 

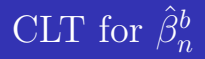

#### Theorem

(Bootstrap convergence.) Suppose that  $(X_m)_{m\in\mathbb{N}}$  and  $(\epsilon_m)_{m\in\mathbb{N}}$  satisfy Assumption [1.](#page-12-0) Then conditional on  $(X_m, Y_m)_{m\in\mathbb{N}}$ , for almost every sequence  $(X_m, Y_m)_{m \in \mathbb{N}}$ , for each  $1 \leq b \leq B$ ,

$$
\sqrt{n}(\hat{\beta}_n^b - \hat{\beta}_n) \stackrel{d}{\longrightarrow} \mathcal{G}(0, \mathfrak{c}_{\epsilon} \Sigma_X^{-1}).
$$

Consistent as

$$
\sqrt{n}(\hat{\beta}_n - \beta) \stackrel{d}{\longrightarrow} \mathcal{G}(0, \mathfrak{c}_{\epsilon} \Sigma_X^{-1}).
$$
\n(7)

- [\(Freedman, 1981\)](#page-31-2) proved a version of this in 1D based on convergence in the Mallows metric.
- [\(Eck, 2018\)](#page-31-3) extended this proof to the multivariate case.
- We have a (substantially simpler) proof based on the Lindeberg CLT.

#### Theorem

(Bootstrap test-statistic convergence.) Suppose that  $(X_m)_{m\in\mathbb{N}}$  and  $(\epsilon_m)_{m \in \mathbb{N}}$  satisfy Assumption [1](#page-12-0) and, for each  $1 \leq b \leq B$ , let  $T_n^b : \mathcal{V} \to \mathbb{R}$ be the L-dimensional random field on V such that, for  $1 \leq l \leq L$ ,

$$
T_{n,l}^b = \frac{c_l^T(\hat{\beta}_n^b - \hat{\beta}_n)}{\hat{\sigma}_n^b \sqrt{c_l^T (X_n^T X_n)^{-1} c_l}}.
$$

Then conditional on  $(X_m, Y_m)_{m \in \mathbb{N}}$ , for almost every sequence  $(X_m, Y_m)_{m \in \mathbb{N}}$ , for each  $1 \leq b \leq B$ ,

$$
T_n^b \stackrel{d}{\longrightarrow} \mathcal{G}(0,\mathfrak{c}')
$$

as  $n \to \infty$ . In particular it follows that

$$
T_n^b|_{\mathcal{N}} \stackrel{d}{\longrightarrow} \mathcal{G}(0,\mathfrak{c}')|_{\mathcal{N}}.
$$

Website: sjdavenport.github.io [FDP control via the bootstrap](#page-0-0) Samuel Davenport 15/32

### <span id="page-15-0"></span>[JER Control in the Linear Model](#page-15-0)

Let 
$$
f_n : \{ g : \mathcal{V} \to \mathbb{R}^L \} \to \mathbb{R}
$$
 send  

$$
T \mapsto \min_{1 \le k \le K \wedge |\mathcal{H}|} t_k^{-1}(p_{(k:\mathcal{H})}^n(T))
$$

For each  $n, B \in \mathbb{N}$  and  $0 < \alpha < 1$ , define the  $\alpha$ -quantile of the bootstrapped distribution of  $f_n(T_n)$  as

$$
\lambda_{\alpha,n,B}^* = \inf \left\{ \lambda : \frac{1}{B} \sum_{b=1}^B \mathbf{1} \Big[ f_n(T_n^b) \le \lambda \Big] \ge \alpha \right\}.
$$

#### Theorem

Assume Assumption 1 holds and that  $r_n = o(n)$ .

Then, 
$$
\lim_{n \to \infty} \lim_{B \to \infty} JER((R_k(\lambda_{\alpha,n,B}^*))_{1 \le k \le K})
$$
  
=  $\lim_{n \to \infty} \lim_{B \to \infty} \mathbb{P}\left(\min_{1 \le k \le K \wedge |\mathcal{H}|} t_k^{-1}(p_{(k:\mathcal{N})}^n) \le \lambda_{\alpha,n,B}^*) \right) \le \alpha$ 

I.e. the joint error rate is asymptotically bounded at a level  $\alpha$ .

Iterating a step down version of this procedure is available.

Under PRDS, for  $0 < \alpha < 1$ , the Simes inequality implies that

$$
\mathbb{P}\bigg(\exists k\in\{1,\ldots,m\}:p_{(k:\mathcal{N})}^n<\frac{\alpha k}{m}\bigg)\leq\frac{\alpha|\mathcal{N}|}{m}.
$$

Thus defining the linear template family as  $t_k(x) = \frac{rk}{m}$ , it follows that

$$
\mathrm{JER}=\mathbb{P}\biggl(\min_{1\leq k\leq K\wedge |\mathcal{H}|}t_k^{-1}(p_{(k:\mathcal{N})}^n)\leq \alpha\biggr)\leq \alpha.
$$

Thus  $\overline{V}_{\alpha}$  (constructed using the sets  $R_k(\alpha)$ ) is a valid post-hoc bound.

- This works best under independence as then the inequality becomes exact.
- PRDS may not hold (especially in the contrast cases);

[\(Rosenblatt, Finos, Weeda, Solari, & Goeman, 2018\)](#page-31-4) introduced a version of this that estimates  $|\mathcal{N}|$  using the hommel value h. It can be shown that under PRDS,

$$
\text{JER} = \mathbb{P}\bigg( \min_{1 \leq k \leq K \wedge |\mathcal{H}|} t_k^{-1}(p_{(k:\mathcal{N})}^n) \leq \frac{\alpha m}{h} \bigg) \leq \alpha.
$$

- The  $\overline{V}_{\frac{\alpha_m}{h}}$  (constructed using the sets  $R_k(\frac{\alpha_m}{h})$ post-hoc bound.  $\frac{dm}{h}$ )) is thus a valid
- Known as All Resolutions Inference or  $(ARI)$
- It's the step down version of the Simes bound

<span id="page-20-0"></span>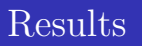

We ran 2D simulations to test the performance of the methods.

- $50 \times 50$  GRFs smoothed with FWHM = 0,4,8
- $N = \{20, 30, \ldots, 100\}$  subjects
- randomly divided the subjects into 3 groups
- **•** tested the difference between the first and the second and between the second and the third group at each pixel
- Randomly assigned a proportion  $\pi_0 \in \{0.5, 0.8, 0.9, 1\}$  of the hypotheses to have non-zero mean 1.
- Compared the parametric and bootstrap methods.
- Bootstrap uses 100 bootstraps

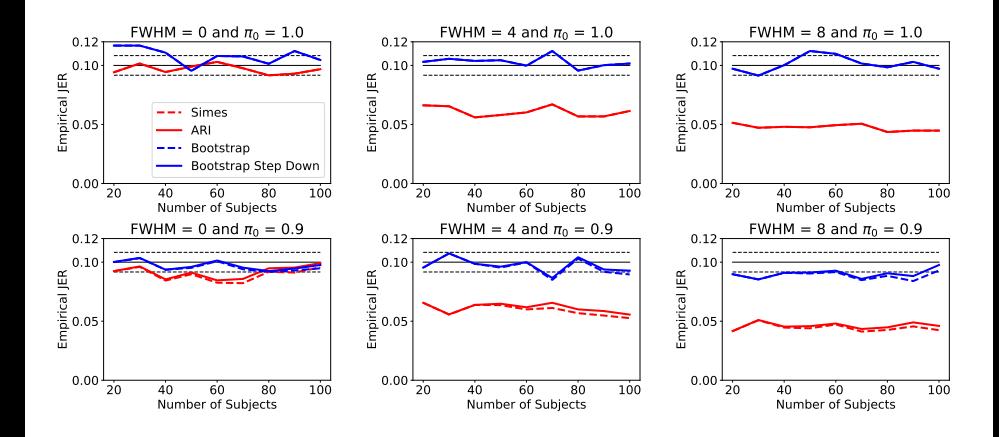

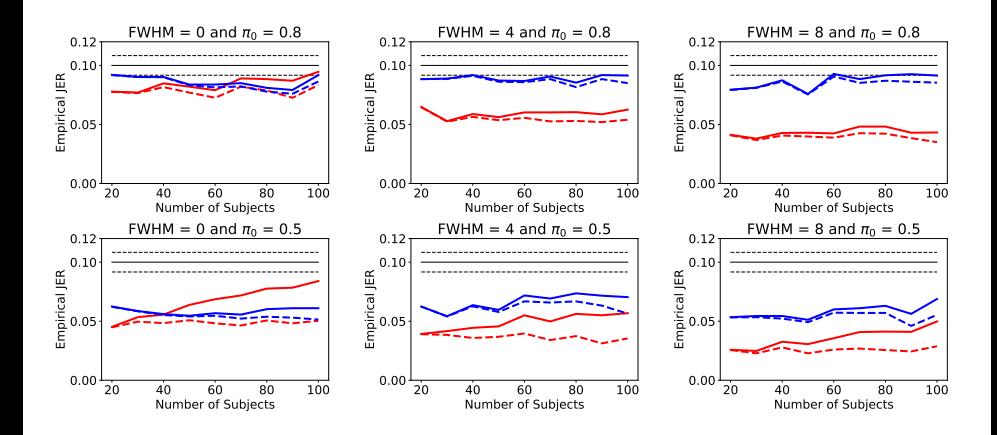

Given a set  $R \subset \mathcal{H}$ , define

$$
\mathrm{Pow}(R) := \mathbb{E}\bigg[\frac{|R| - \overline{V}(R)}{|R \cap (\mathcal{H} \setminus \mathcal{N})|} \bigg| |R \cap (\mathcal{H} \setminus \mathcal{N})| > 0\bigg]
$$

we take  $R = H$  (in this talk).

- This is a measure of the bounds on the true discovery proportion and so serves as a measure of power.
- Same notion of power as that of [\(Blanchard et al., 2020\)](#page-31-1).
- Consider the same simulation setting where the FWHM  $= 4$

## Power - Results (In the FWHM  $=$  4 setting)

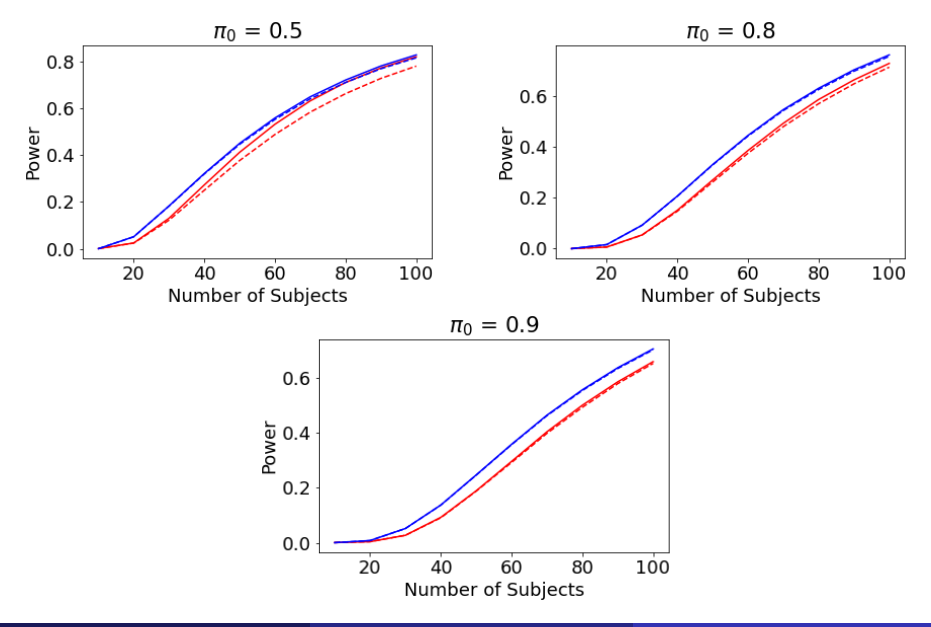

- fMRI data from 365 unrelated subjects from the HCP
- Subjects take a test the results of which are measured numerically.
- They also perform a working memory task
- At each voxel we fit a linear model of the fMRI data against: Age, Sex, Height, Weight, BMI, Blood pressure and the intelligence measure
- Test contrasts for Sex and intelligence
- Used 1000 bootstraps

# fMRI data analysis

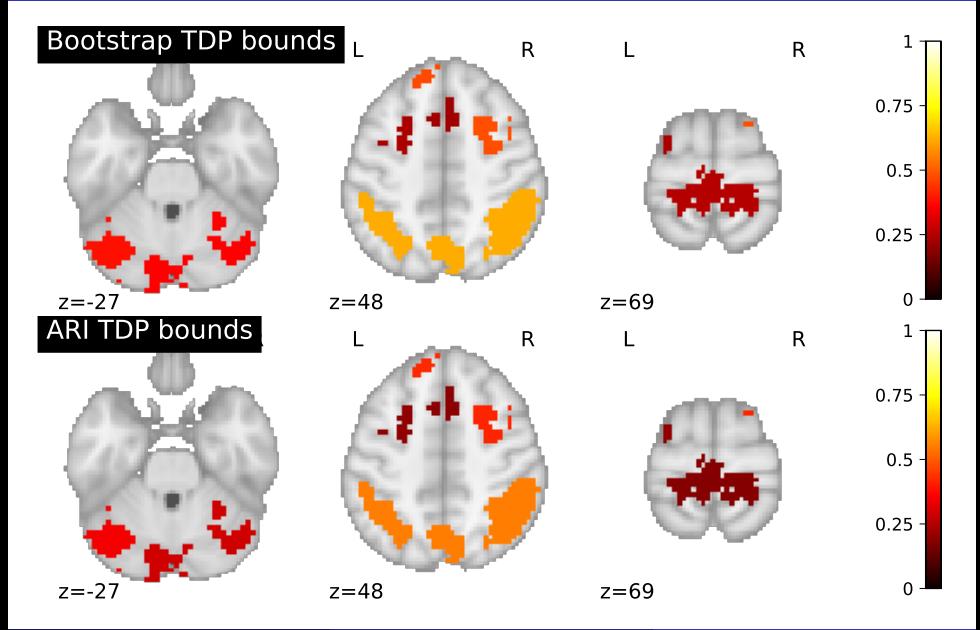

Website: sjdavenport.github.io [FDP control via the bootstrap](#page-0-0) Samuel Davenport 28/32

- Have genetics data from 135 subjects
- $\bullet$  12531 genes
- run a regression against some controlled covariates and lung function and considered a single contrast for lung function.

# Volcano plot

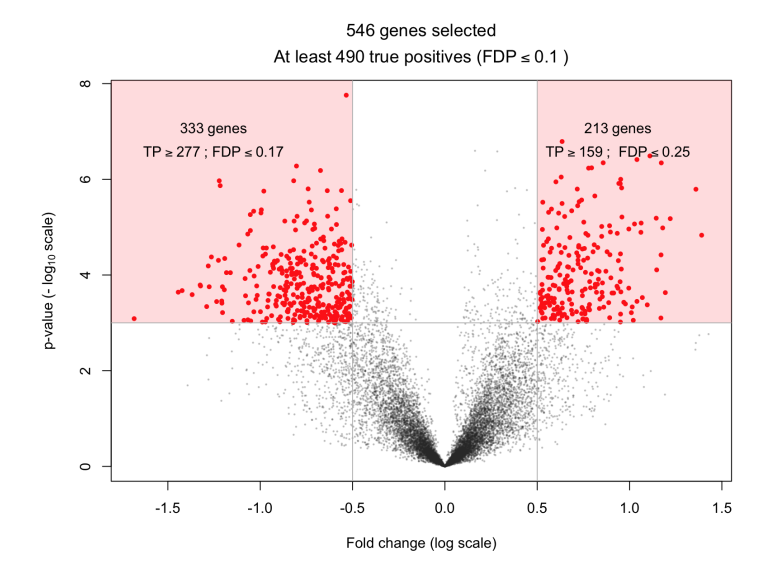

- Using resampling approaches allows for large power gains when doing inference under dependence.
- Recommend non-parametric over parametric approaches in most cases
- The method is flexible and extends to other settings. I.e. other bootstrap settings.
- Code for implementation is available at github.com/sjdavenport/pyperm
- Pre-print available on arxiv (and from my website): [\(Davenport,](#page-31-5) [Thirion, & Neuvial, 2022\)](#page-31-5).

<span id="page-31-1"></span><span id="page-31-0"></span>Blanchard, G., Neuvial, P., Roquain, E., et al. (2020). Post hoc confidence bounds on false positives using reference families. Annals of Statistics, 48(3), 1281–1303.

- <span id="page-31-5"></span>Davenport, S., Thirion, B., & Neuvial, P. (2022). Fdp control in multivariate linear models using the bootstrap. *arXiv preprint* arXiv:2208.13724.
- <span id="page-31-3"></span>Eck, D. J. (2018). Bootstrapping for multivariate linear regression models. Statistics  $\mathcal B$  Probability Letters, 134, 141–149.
- <span id="page-31-2"></span>Freedman, D. A. (1981). Bootstrapping regression models. The Annals of Statistics, 9(6), 1218–1228.
- <span id="page-31-4"></span>Rosenblatt, J. D., Finos, L., Weeda, W. D., Solari, A., & Goeman, J. J. (2018). All-resolutions inference for brain imaging. Neuroimage, 181, 786–796.